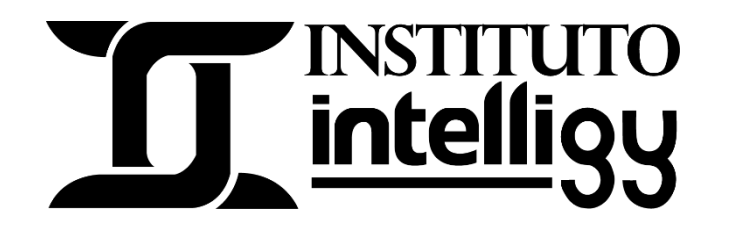

# Temario del curso de maquinado CNC – Fresado 2.5 ejes 2020

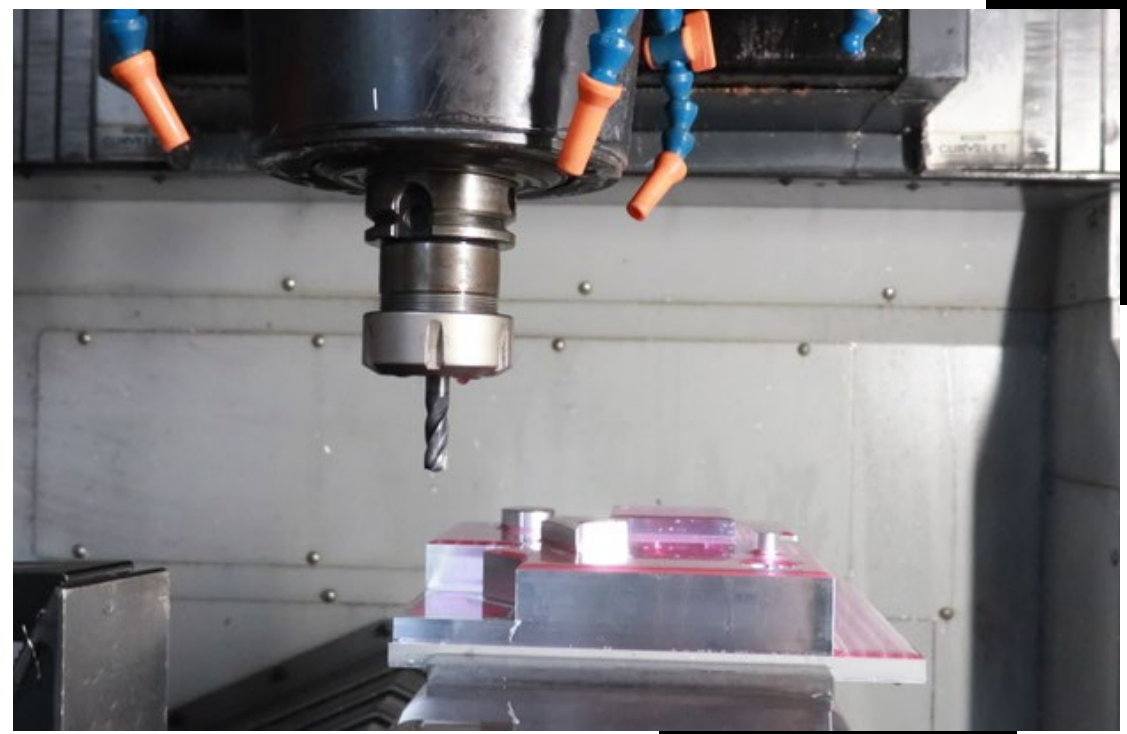

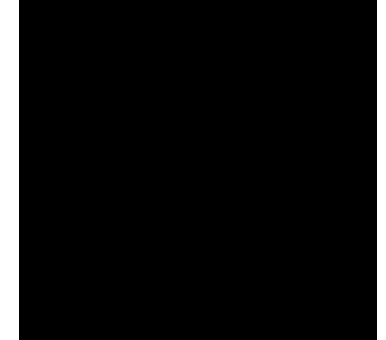

## **PLAN DE ESTUDIOS CURSO MAQUINADO CNC – FRESADO 2.5 EJES 2020**

#### **Bloque 1 Lecciones iniciales**

- Lección 1. Conceptos básicos
- Lección 2. Sistemas de coordenadas
- Lección 3. Compensaciones
- Lección 4. Ceros y códigos misceláneos

#### **Bloque 2 Lecciones básicas**

- Lección 1. Interfaz de SolidWorks CAM y diagrama de flujo
- Lección 2. Reconocimiento automático de rasgos mecanizables
- Lección 3. Agregar herramienta de la Tech DB, guardar torreta y diferencia entre actualizar y regenerar operaciones
- Lección 4. Rasgo tipo "Rebaje" y combinar operaciones Parte 1
- Lección 4.1 Rasgo tipo "Rebaje" y combinar operaciones Parte 2
- Lección 5. Tocho hecho con croquis, ordenar operaciones y origen para el código G
- Lección 6. Ordenar operación de forma automática, patrones de maquinado y detección de colisiones en la simulación
- Lección 7. Evitar áreas, parámetros de operación broca y sobre espesor
- Lección 8. "Cajera" con ángulo, agregar herramienta cónica e insertar grabado
- Lección 9. Insertar rasgo "contorno abierto", agregar herramienta en tipo "Fresa en T" y hacer un chaflan
- Lección 10. Área a contener, matriz lineal y matriz conducida por croquis, Velocidades y el tiempo de mecanizado
- Lección 11. Matriz circular, tiempo de mecanizado y consideraciones antes de introducir el código G a la máquina
- Lección 12. SolidWorks CAM para cortadora de plasma, láser y chorro a agua a presión

### **Bloque 3 Lecciones avanzadas**

- Lección 1. Perspectiva General
- Lección 2. Maquinado en serie
- Lección 3. Maquinado en un bloque de sujeción
- Lección 4. Dos Maquinas en el mismo ensamble
- Lección 5. Maquinado en 5 ejes indexados

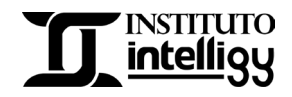

Adquiere el curso en: [Curso básico de SOLIDWORKS 2022 | Instituto Intelligy](https://intelligy.org/p/curso-basico-con-solidworks-2022-nuevo)

O contáctanos al Tel: (614) 458 0860 o al correo: instituto@intelligy.com

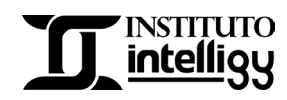